# **CONTACTS**

### Université de Lorraine Service d'Orientation et d'Insertion Professionnelle (SOIP)

 Campus Lettres et Sciences Humaines - Maison de l'Étudiant Bâtiment D - Entrée D2 - 2ème étage 23, boulevard Albert 1er - 54000 NANCY 03 72 74 03 61

 Campus Aiguillettes - Bât ESA Rue du Jardin Botanique - 54600 VILLERS-LÈS-NANCY 03 72 74 03 69

pour la FTLV Mis à jour le 18/01/2021 - Service Développement et Communication pour la FTLVService Dével Mis à jour le 18/01/2021 -

 Ile du Saulcy - BP 80794 57012 METZ cedex 1 03 72 74 03 62

> FORMATIONS.UNIV-LORRAINE.FR @fculorraine

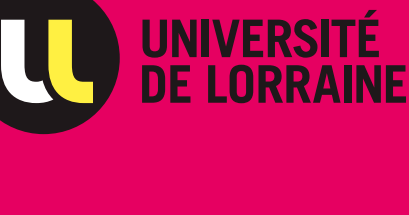

soip-contact@univ-lorraine.fr formationprofessionnelle-contact@univ-lorraine.fr

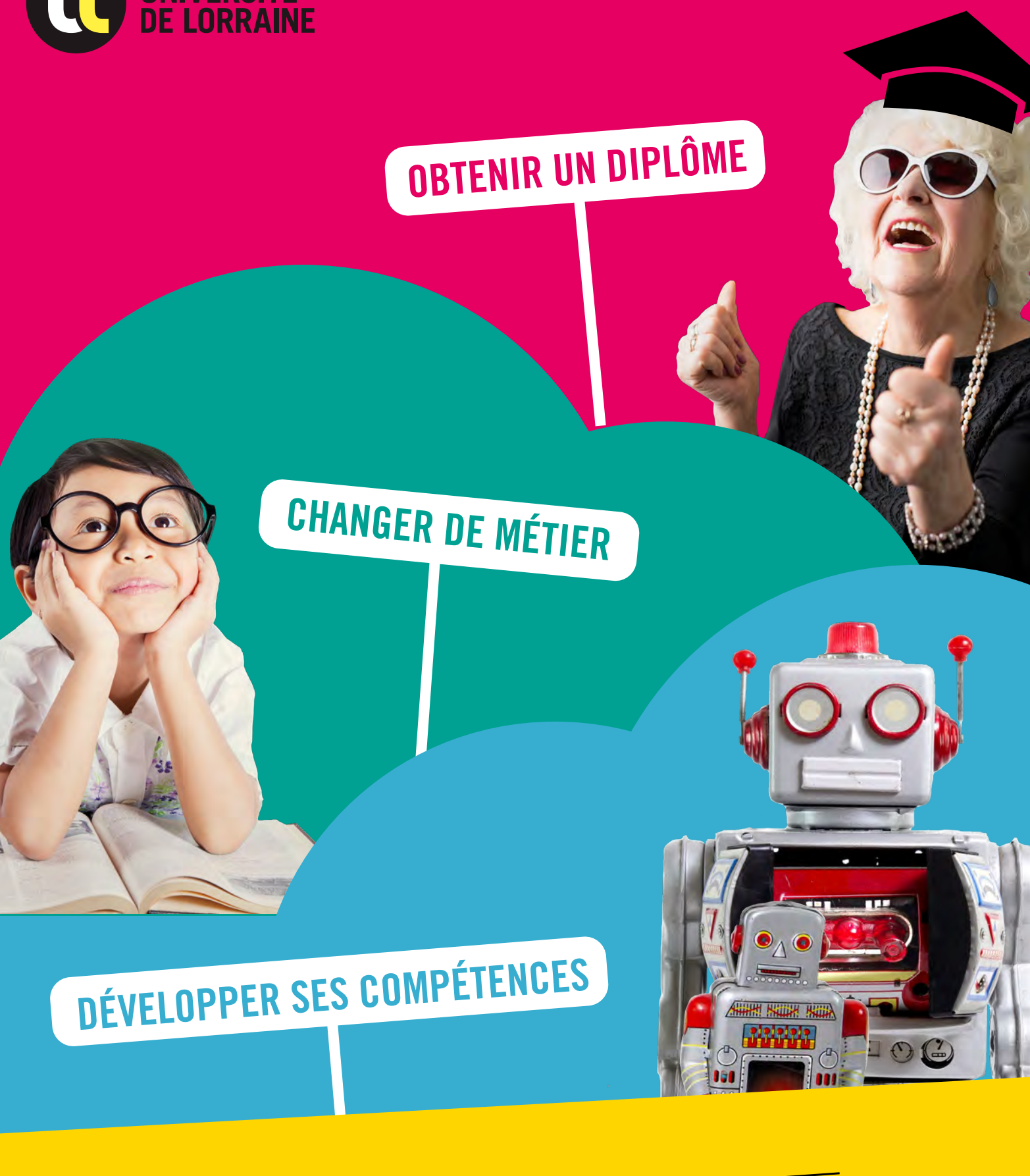

LE COMPTE PERSONNEL DE FORMATION (CPF) Version 2021 (hors fonction publique) VOUS AVEZ DROIT À LA FORMATION : MONCOMPTETOR MONTH MONCOMPTER

Le CPF (ancien Droit Individuel à la Formation - DIF) est une nouvelle modalité d'accès à la formation créée par la loi relative à la formation professionnelle, à l'emploi et la démocratie sociale de mars 2014 et modifiée par la loi « Avenir Professionnel » du 5 septembre 2018.

Son objectif ? Accroître le niveau de qualification de chacun et sécuriser son parcours professionnel.

# LE COMPTE PERSONNEL DE FORMATION (CPF) *Version 2021*

En se connectant sur : www.moncompteformation.gouv.fr et en activant son compte OU via l'application mobile moncompteformation

Pour une première connexion depuis un mobile ou depuis un ordinateur, il faut se munir de son numéro de Sécurité Sociale et accepter les conditions

## COMMENT ?

# QUEL(S) MOYEN(S) DE FINANCEMENT ?

- Différents abondements sont possibles et intégrés à l'application. Ils proviennent des entreprises, des branches professionnelles ou des pouvoirs publics, et des financements entreprises-salariés...
- Possibilité de régler, en ligne et par carte bancaire, le reste à payer si les droits acquis ne couvrent pas la totalité du prix de la formation

# POUR QUOI FAIRE ?<br>Pour des catifications and pointed that we have a position of the CTRE ACCOMPAGNÉ PAR

- Il est alimenté en euros depuis 2019 et permet de cumuler 500 € par an avec un plafond à 5000 € pour les plus qualifiés et 800 € par an, plafonné  $\hat{a}$  8000  $\epsilon$  pour les moins qualifiés (niveau  $\langle$  CAP)
- Taux de conversion du CPF vs  $2019 : 1h = 15 \in \mathbb{C}$

Mobiliser ses droits à la formation : il faut impérativement le faire depuis le site ou l'application « Mon Compte Formation » téléchargeable sur Apple Store et Play Store.

## ET L'ACCORD DE L'EMPLOYEUR ?

• Le salarié doit formuler sa demande à son employeur 60 jours avant le début de la formation (si elle dure moins de 6 mois) et 120 jours (si elle dure plus de 6 mois)

• Hors temps de travail, aucun accord de l'employeur n'est nécessaire

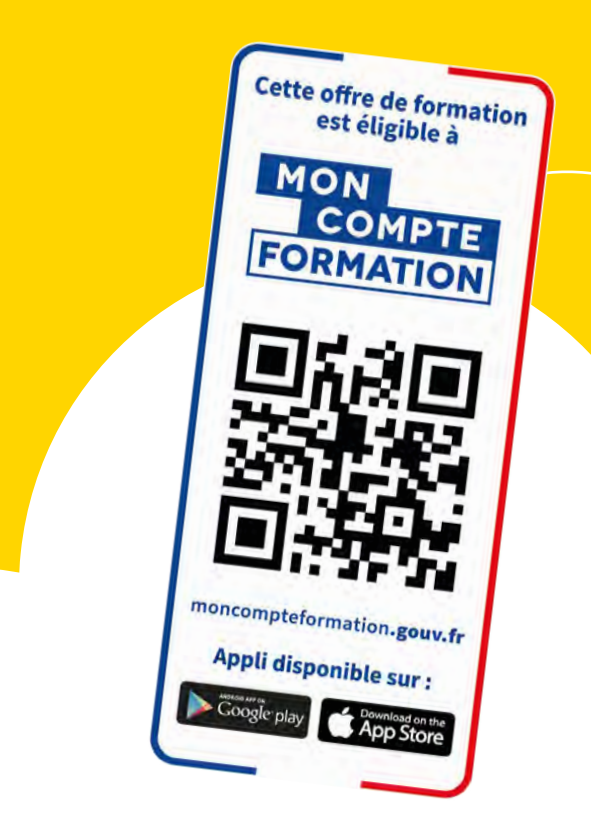

• Suivre des certifications professionnelles enregistrées au Répertoire National des Certifications Professionnelles (RNCP)

- Valider des blocs de compétences
- Suivre des certifications et habilitations enregistrées au répertoire spécifique (dont CLEA)
- Bénéficier d'un bilan de compétences
- Bénéficier d'une action de Validation des Acquis de l'Expérience (VAE)
- Préparer les épreuves théoriques du permis B et du permis poids lourd
- Bénéficier d'un accompagnement à la création ou reprise d'entreprise

# $\oslash$  zoom sur...

## QUELLES MODALITÉS ?

• Les heures DIF (Droit Individuel à la Formation) peuvent être utilisées sans limite de temps, mais doivent être impérativement déposées sur son compte CPF pour en garder le bénéfice avant le 31/06/2021

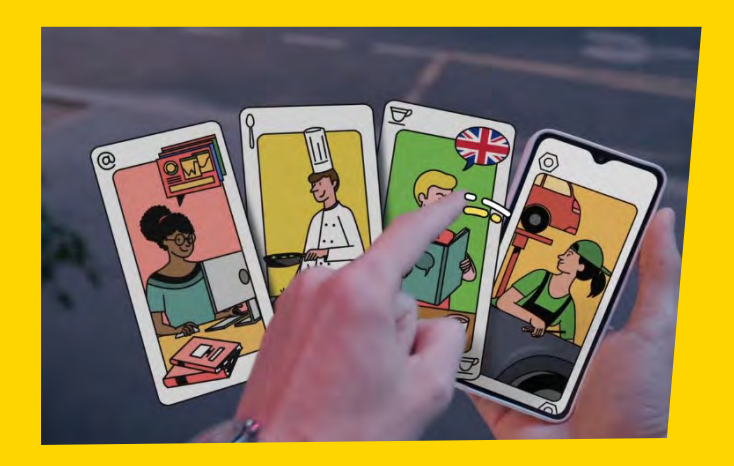

### POUR QUI ?

• Pour tous : de 16 ans à la retraite, soit environ 30 millions de Français

• Salariés, quelque soit le contrat, demandeurs d'emploi, agents publics, professions non salariées, indépendants, professions libérales et conjoints collaborateurs

- Les opérateurs de Conseil en Évolution Professionnelle
- Le Service d'Orientation et d'Insertion Professionnelle (SOIP) de l'Université de Lorraine

Ils ont pour mission d'accompagner et d'aider à élaborer, ou affiner son projet professionnel

> Pour en savoir plus sur le Compte Personnel de Formation et les formations éligibles : www.moncompteformation.gouv.fr OU télécharger l'application mobile